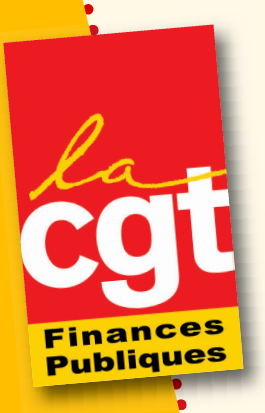

LeLien

 $\overline{1}$  34 *IVI*UIS 2011

PROMOTION

# **OPECIAL PROTHONOIT** en catégorie B **F I L I È R E F I S C A L E**

# éditorial

La mise en place de la nouvelle carrière B par application du NES le 1er septembre 2010 puis la fusion des corps des contrôleurs des impôts et du trésor au 1er septembre 2011, modifient les conditions

requises et les reclassements pour les promotions au sein de la catégorie B, tant par tableau d'avancement que par concours.

Pour les tableaux d'avancement, de nouvelles conditions statutaires de sélection sont appliquées dès 2011. Afin de permettre aux élus d'analyser la situation lors des CAPL préparatoires aux CAPN de juin, ce numéro spécial fait le point sur les dispositions applicables des 2011.

Les promotions au grade supérieur se font désormais par deux voies parallèles : le tableau d'avancement et l'examen professionnel. Le nombre <sup>d</sup>'emplois offerts à chacune des deux voies est compris entre 1/4 et 3/4 du nombre total des promotions. La clé de répartition pour les promotions 2011 n'a pas été communiquée par la DG.

Le passage direct par concours de contrôleur 2ème classe <sup>à</sup> contrôleur principal <sup>n</sup>'est plus possible <sup>à</sup>

partir de 2012. Le dernier concours a été organisé en 2011, avec des modalités particulières de reclassement.

**Syndicat national CGT Finances Publiques Case 450 ou 451 263 RUE DE PARIS 93514 MONTREUIL CEDEX dgfip@cgt.fr www.financespubliques.cgt.fr** ● Tél.: 01.48.18.80.16

● Télécopie : 01.48.70.71.63

# LES REVENDICATIONS DE LA CGT

Pour les personnels d'un même corps ayant les mêmes fonctions, définies dans un même statut particulier, les grades actuels ne trouvent aucune justification La CGT revendique donc la carrière linéaire pour les contrôleurs, c'est-à-dire une seule et unique grille indiciaire au sein de ce corps.

Une grille unique à amplitude indiciaire plus importante avec un rythme d'avancement d'échelon plus rapide et régulier, correspond mieux à la reconnaissance de l'expérience professionnelle acquise tout au long de la carrière. C'est pourquoi la CGT revendique une amplitude indiciaire minimum de 1 à 2, c'est à dire que l'indice de fin de carrière soit au moins le double de celui du début, sans toutefois allonger la durée des carrières.

Actuellement, les contraintes budgétaires ralentissent le déroulement de carrière, par limitation du nombre de promus par TA. Elles empêchent nombre de contrôleurs d'accéder à l'indice terminal du dernier grade avant leur retraite. La CGT rejette ces contraintes et revendique que tous les agents soient promus au grade supérieur dès qu'ils remplissent les conditions statutaires.

Bien que la CGT revendique une carrière linéaire et donc la suppression des grades, elle ne peut accepter que les passages de grades qu'impose l'administration se déroulent dans n'importe quelles conditions et n'affaiblissent encore plus le droit légitime de tout agent à un déroulement de carrière digne de ce nom, notamment en leur opposant les contraintes budgétaires.

Dans ce cadre où les grades sont maintenus, la CGT revendique l'ordre suivant pour les critères de promotion par Tableau d'Avancement :

- 1<sup>°</sup>) l'échelon puis la date de prise de rang dans cet échelon ;
- 2°) pour départager les candidats, la date d'accès à la catégorie, puis la notation selon le système de notation revendiqué par la CGT;
	- 3<sup>°</sup>) aucun agent écarté pour une note négative, une manière de servir critiquable, une procédure disciplinaire en cours.
	- La CGT se prononce pour l'élaboration nationale des tableaux à partir des critères précédents.

La CGT affirme son opposition au « fléchage de fin de carrière » telle que pratiqué pour les promotions accordées aux agents de 58 ans et plus. Elle demande la limitation de ce dispositif aux agents se situant à 6 mois de leur départ à la retraite.

## **Sommaire**

- $1 >$  Edito
- 2 > Les revendications de la CGT
- $3$  > Tableau d'avancement dispositions communes

 $4$  > Tableau d'avancement au grade de contrôleur l<sup>ère</sup> classe

- 5 > Tableau d'avancement au grade de contrôleur principal
- 6 > Tableau d'avancement 2012 et 2013
- 7 > Concours pour l'accès à contrôleur 1<sup>ère</sup> classe 2011
- $8 >$  Concours contrôleur  $2^{\text{eme}}$  classe à contrôleur principal 2011

## **TABLEAU D'AVANCEMENT DISPOSITIONS COMMUNES**

Les agents ne font pas acte de candidature. Le recensement des promouvables est effectué par la DG et transmis aux directions. Un tableau est établi pour chaque année et cesse d'être valable au 31 décembre de l'année considérée.

### **DATE D'EFFET POUR 2011**

- v selon le principe général : 1<sup>er</sup> janvier 2011 pour le TA de C 2<sup>ème</sup> classe à C 1<sup>ère</sup> classe ; par exception le 1<sup>er</sup> août 2011 pour le TA de C 1ère classe à CP.
- conditions requises appréciées au 31 décembre de l'année précédente, soit au 31/12/10.

#### **ORDRE DE MERITE**

Une liste de mérite unique est établie au niveau national, par application successive et décroissante des critères suivants :

- $\vee$  grade ;
- v puis échelon ;
- puis date de prise de rang dans l'échelon ;
- puis note (en valeur absolue puis selon le nombre de variations positives) ;
- puis date d'accès à la catégorie ou au grade ;
- ↓ enfin date de naissance (ordre décroissant d'âge).

Ce classement permet de ne pas avoir d'agents ex æquo sur la liste. Il explique que les coupures ne comportent pas les mêmes informations toutes les années, selon le critère sur lequel s'est fait le partage.

### **AGENTS ECARTES**

Conditions de sélection supplémentaires appliquées dans la filière fiscale, après les conditions de sélection statutaires propres à chaque grade :

- v valeur professionnelle manifestement insuffisante : note chiffrée inférieure à la note pivot, sévères critiques réitérées sur la manière de servir notamment dans les appréciations littérales, notes de service, rapport du chef de service, compte rendu d'entretien faisant état de réserves...
- baisse de note au cours des 3 années précédentes ou contexte disciplinaire récent.

Ces agents font l'objet d'une proposition défavorable du chef de service pour l'inscription au tableau en CAPN, après avis de la CAPL. Ils peuvent aussi être écartés par la DG lors de la CAPN, malgré un avis favorable du directeur. Chaque situation individuelle est évoquée en CAP. Ces agents peuvent être inscrits au tableau définitif après un avis favorable de la CAPN.

#### **SITUATIONS PARTICULIERES**

Pour les agents en situation particulière : notation suspendue, permanents mutualistes et syndicaux, CLM, CLD, etc... des dispositions spécifiques sont prévues (voir guide des TA).

#### **CONDITIONS DEROGATOIRES AU BENEFICE DE L'AGE**

applicables pour tous les TA en B et en C

- agents âgés de 58 ans et plus au 31 décembre de l'année du tableau, soit 31/12/11
- ► remplissant les conditions de sélection normales mais dont l'ancienneté est insuffisante par rapport à la coupure ;
- ↓ concerne les agents en CPA mais pas ceux en CFA.

Il n'est pas obligatoire de déposer une demande de mise à la retraite.

#### **TENUE D'UNE CAPL**

En application des dispositions existantes dans la filière fiscale, la CAPL n'est réunie que si la direction prévoit d'écarter un ou plusieurs agents.

A défaut de réunion de la CAPL, les élus doivent recevoir l'ensemble des documents : liste de la PAS, liste de la ZPS, liste des éventuelles situations particulières. Les représentants titulaires bénéficient d'une journée d'autorisation d'absence pour l'examen de ces listes et l'information des agents (voir charte du dialogue social 2004 - page 8).

### **VOLUME DES PROMOTIONS**

C'est le « plan de qualification » ministériel qui détermine le volume des promotions à faire par tableau d'avancement, sous forme d'un pourcentage des agents figurant sur la plage d'appel statutaire. Ces dernières années, malgré l'augmentation des pourcentages, le volume des promotions a diminué, du fait de la réduction du nombre de promouvables (voir tableaux ci-après).

Pour 2011, la clé de répartition entre les tableaux d'avancement d'accès à C 1<sup>ère</sup> classe et CP, le concours de C 2<sup>ème</sup> classe à C 1<sup>ère</sup> classe et celui de C 2<sup>ème</sup> classe à CP n'a pas été communiquée par l'administration.

Le décret de novembre 2011 sur le NES prévoit à minima 1/4 et au maximum 3/4 pour les promotions par TA.

# TABLEAU D'AVANCEMENT AU GRADE DE CONTRÔLEUR 1<sup>ère</sup> CLASSE

## **CONDITIONS STATUTAIRES**

v avoir au moins un an d'ancienneté dans le 6<sup>ème</sup> échelon de contrôleur 2<sup>ème</sup> classe (au lieu de

7<sup>ème</sup> échelon depuis au moins 2 ans avant le NES)

v justifier de 5 ans de services effectifs dans un corps de catégorie B (sans changement)

## RÉSULTATS DES ANNÉES PRÉCÉDENTES

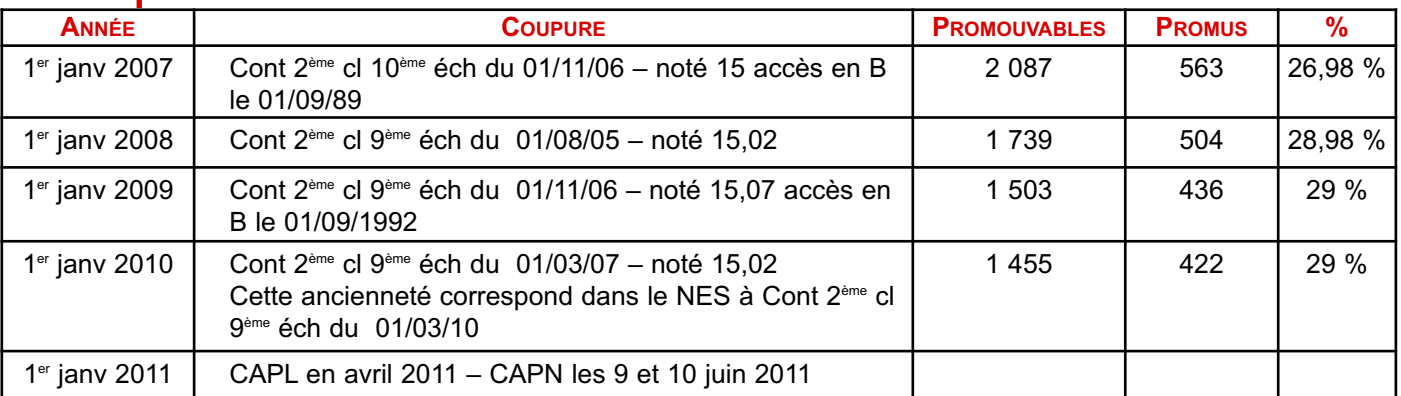

## **CONDITIONS DE RECLASSEMENT DANS LE GRADE DE CONTROLEUR 1ERE CLASSE**

Date d'effet : 1 er janvier 2011

L'intégration s'effectue selon le tableau ci-dessous (nouvelle carrière NES) :

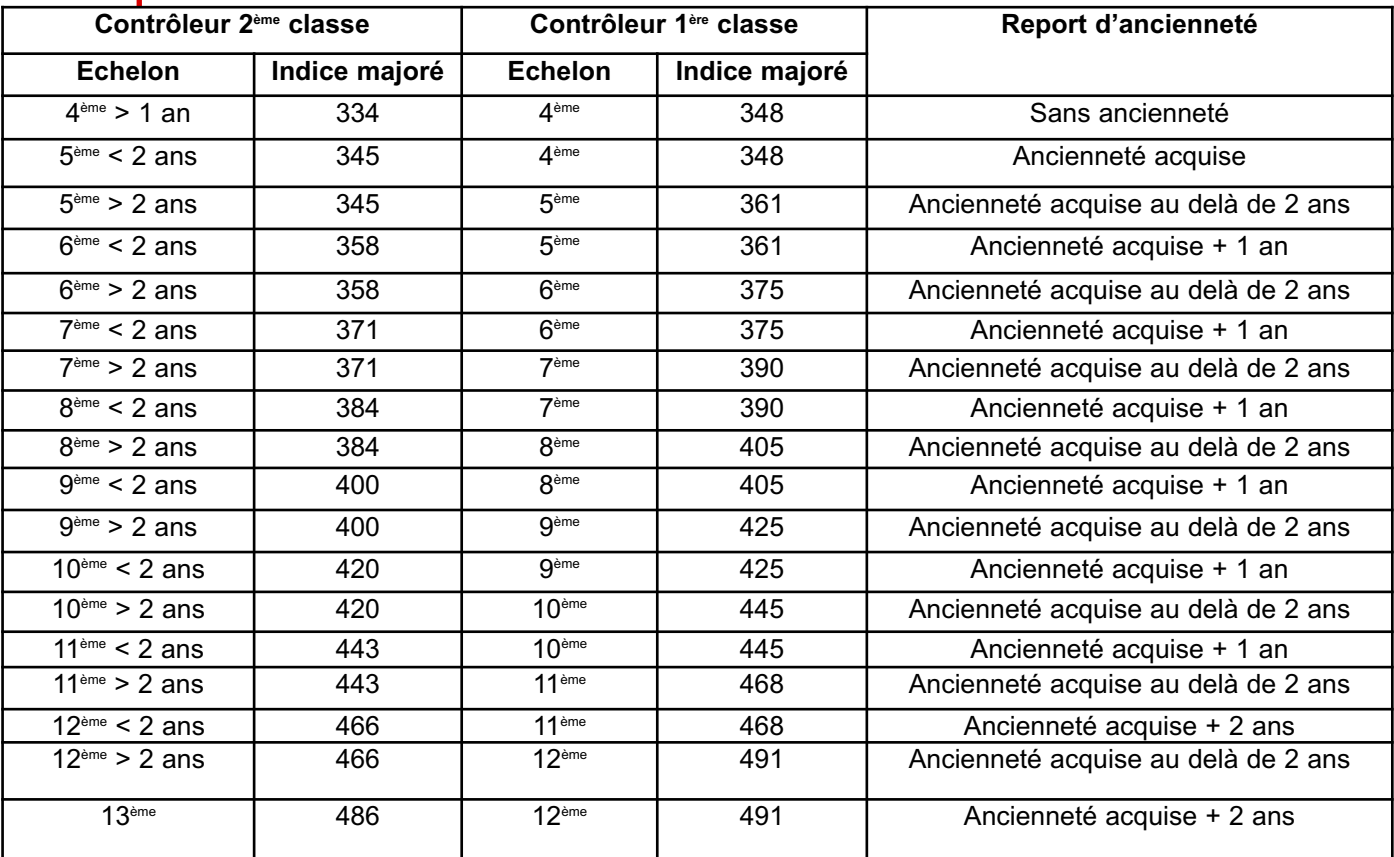

Les contrôleurs 2<sup>ème</sup> classe détenant une ancienneté dans leur échelon supérieure aux limites indiquées sont reclassés dans un premier temps selon le tableau ci-avant. Dans un deuxième temps, ils passent à l'échelon supérieur de contrôleur lère classe à la même date, mais la DG n'effectue pas systématiquement les opérations de promotion de grade et de changement d'échelon en même temps.

## TABLEAU D'AVANCEMENT AU GRADE DE CONTRÔLEUR PRINCIPAL

## **CONDITIONS STATUTAIRES**

- Etre contrôleur 1ère classe du 6ème échelon depuis au moins 1 an (au lieu de 4ème échelon de
- C 1ère classe avant le NES)
- u justifier de 5 ans de services effectifs dans un corps de catégorie B (nouveau)

· Suite aux modifications intervenues en 2008, La promotion au grade de CP par TA et concours a pris effet au 31 décembre pour la promotion complémentaire de 2008 et celle de 2009. Ensuite, la mise en œuvre du NES le 1 er sept 2010 a conduit à effectuer la promotion à effet du 31 août pour l'année 2010. Cette date sera reprise pour 2011 du fait de la fusion des corps le 1er septembre 2011.

## **RESULTATS DES ANNEES PRECEDENTES**

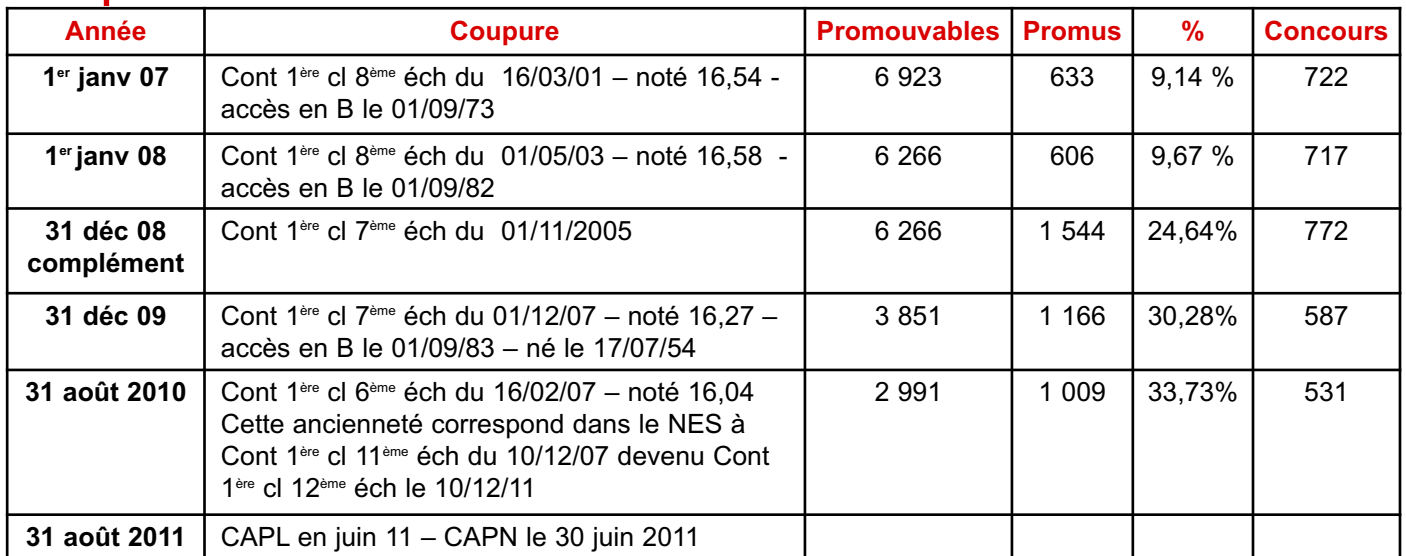

## **CONDITIONS DE RECLASSEMENT DANS LE GRADE DE CONTROLEUR PRINCIPAL**

Date d'effet : ler août 2011

L'intégration s'effectue selon le tableau ci-dessous (nouvelle carrière NES) :

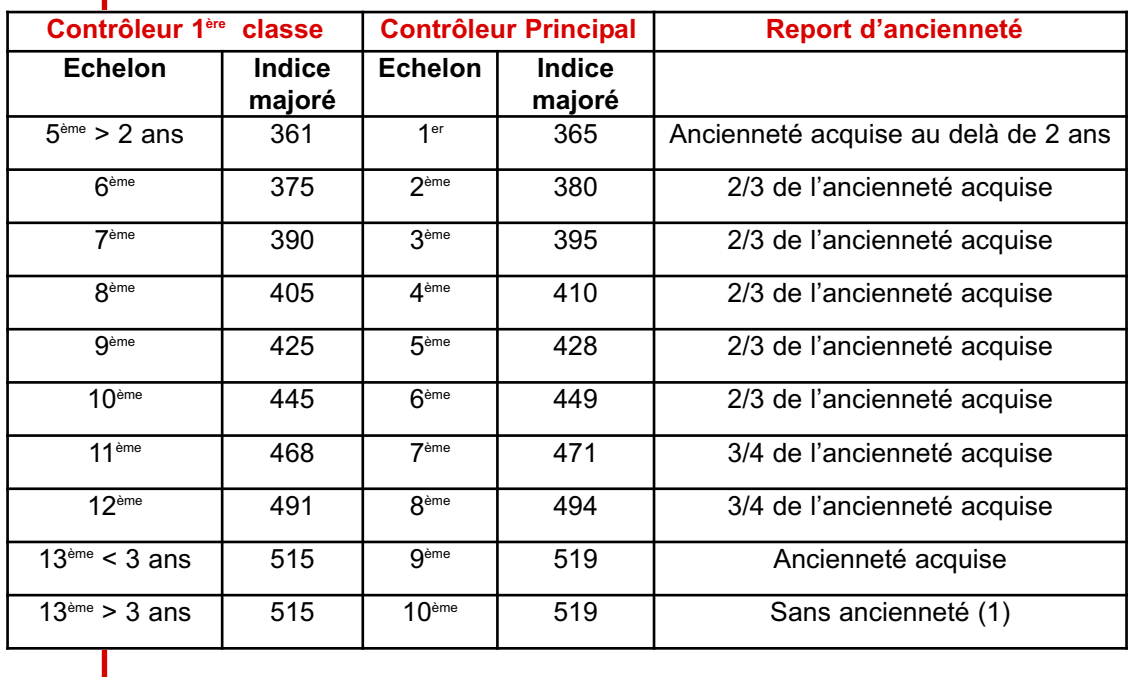

(1) Les contrôleurs lère classe détenant plus de 3 ans d'ancienneté dans le 13ème éch sont reclassés dans un premier temps au 9ème éch de contrôleur principal (qui dure 3 ans) avec les 3 ans d'ancienneté maximum prévus. Dans un deuxième temps, ils passent donc au 10ème éch de contrôleur principal à la même date, mais la DG n'effectue pas systématiquement les opérations de promotion de grade et de changement d'échelon en même temps.

## TABLEAUX D'AVANCEMENT 2012 ET 2013

Les modalités de promotions par tableau d'avance- $\frac{1}{2}$  and  $\frac{1}{2}$  and  $\frac{1}{2}$  are the section of  $\frac{1}{2}$  and  $\frac{1}{2}$  are the set of  $\frac{1}{2}$  M3 E "
 0 7\* 7 tenir avant le 15 décembre de l'année précédant celle du tableau. Il sera remplacé à partir du 1 er jan- $\frac{1}{2}$  and  $\frac{1}{2}$  but it decided it. Suit-000 du so juillel suit qui reprend ces mêmes dispositions dans son article  $14.$ 

TA a acces a complete filligipal a complet de zoos

Pour satisfaire à l'annonce du directeur général d'augmenter les promotions au grade de CP, les dates d'effet et de tenue des CAP du TA de CP ont ele modifiees a parill de zuvo.

Ainsi, la DG a établi un tableau complémentaire CP zuud avec une dale alener au JTTZ/Zuud. Eile a décidé de façon totalement illégale que ce TA complementalle remplaçair celui de 2007.

Si le décret avait été respecté, il y aurait dû logique- $\overline{a}$  and  $\overline{a}$  are pour les rapiedux en decentible zuuo , urie pour le rapieau complementale zuuo avec one date de prise de farig du 31/12/2006 et one CAF pour le TA 2007, avec une date de prise de  $\frac{1}{2}$  $\overline{a}$  ign ign larivier zuuz.

ETT TEATLE, IN CALL DOOL IE TA ZOO? A EU TIEU EIT decemble 2007 avec one date de prise de lang du @ @ M. " # # indiciaire.

L application au NES en 2010 à Conduit à famillener la adie d'eliel du TA du 31/00/2010 (du lieu du 31/12/2010). Ruppelons que cerre promonon durair as eile biorioricee as Tei Jarivier zu iv :

La DG ne respecte donc plus les conditions prévues dans le décret qui prévoit que les CAP de TA doivent se tenir avant le 15 décembre de l'année précédant celle du tableau.

TA d'accès à Contrôleur Tère classe

FOUT IS TA GE CT, IG CAFTY GUT IGDIEGU ZUTT G EITER  $\sigma$  is formulate. For the figurate is a critically found for  $\sigma$ durdir du se feriir en decerrible zu lu.

Cette fois, c'est la fusion des corps aui est invoquée pour détourner les obligations du décret. Les agents devront donc attendre plus longtemps pour percevoir les effets de leur reclassement. Mais contrairement aux CP, les C 1ère classe percevront les effets du reclassement de facon rétroactive.

La CGT s'est clairement prononcée pour des promotions à effet du 1er janvier, avec tenue des CAPN avant le 15 décembre précédent, permettant ainsi aux agents de bénéficier plus rapidement de la rémunération supplémentaire.

Afin de rétablir le respect des dispositions du décret, l'administration a présenté le calendrier prévisionnel SUIVAITE DOUT LES DIOITIONOTIS DE ZUTZ ET ZUTS.

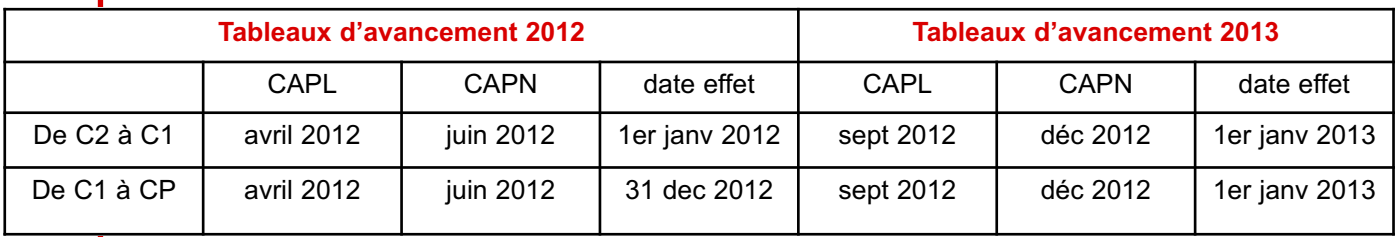

EN CONSEQUENCE, QUIQNIT QNINEE ZUTZ, II SE HENQIQII QEUX CAF EN JUIN ET EN QECENNOIE DOUI TECQler les promotions au grade de CP à effet du 1er janvier.

Ces futurs tableaux d'avancement s'effectueront au sein du corps unique des contrôleurs de illighces cree le Tel septembre zu i i par la lusion des corps des commelèurs des impôts et du trésor.

En groupe de travail, il a été acté le principe d'une liste nationale unique, avec un classement des agents en fonction de l'échelon, la date de prise de rang, la durée des services et la notation. Sur intervention de la CGT, des assouplissements devraient intervenir sur les conditions de sélection relatives à la manière de servir et au contexte disciplinaire. Au delà de ces grands principes, les modalités concrètes restent encore à définir.

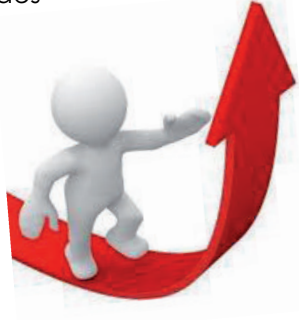

# CONCOURS POUR L'ACCÈS À CONTRÔLEUR 1<sup>ère</sup> CLASSE 2011

Les conditions de mise en œuvre de ce nouveau concours sont détaillées dans le PBO J-31-11 du 15 mars 2011.

## **CONDITIONS STATUTAIRES**

Etre contrôleur 2<sup>ème</sup> classe du 4<sup>ème</sup> échelon depuis au moins 1 an au 31 décembre 2011

v justifier de 3 ans de services publics effectifs dans la catégorie B

Le détail des services pris en compte ou pas pour le calcul de cette durée (par exemple : scolarité à l'ENI, service militaire) feront l'objet d'une publication complémentaire.

## **DATE LIMITE:**

- ▶ de demande ou retrait des dossiers d'inscription le 20 avril 2011 :
- ▶ d'envoi des candidatures le 27 avril 2011.

Epreuve écrite unique le 7 juin 2011, d'une durée de 2 heures et notée entre 0 et 20, dont le programme a été fixé par l'arrêté du 22 février 2011 :

- un questionnaire à choix multiples portant sur les missions et l'organisation de la direction générale des finances publiques ;
- et un questionnaire à réponses courtes relatif aux missions et à l'organisation de la direction générale des finances publiques.

La publication des résultats est prévue le 13 juillet 2011.

La promotion prendra effet le 31 août 2011 pour tous les lauréats qui remplissent les conditions requises à cette date. Pour ceux qui rempliront les conditions entre le 1 er septembre et le 31 décembre 2011, la promotion prendra effet au plus tard le 31 décembre 2011.

Le reclassement des lauréats contrôleurs 2ème classe en contrôleur 1ère classe s'effectuera selon les mêmes modalités que celles du tableau d'avancement (voir tableau).

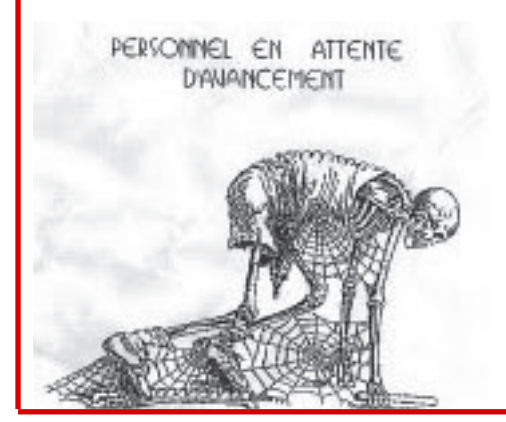

# CONCOURS CONTRÔLEUR 2<sup>èME</sup> CLASSE A CONTRÔLEUR PRINCIPAL 2011

Le NES, Nouvel Espace Statutaire, mis en place depuis le 1er septembre 2010 à la DGFiP, ne permet plus de saut de grade par concours de contrôleur 2ème classe à contrôleur principal. Cependant, un dernier concours a été ouvert au titre de 2011. Les promus seront nommés CP le 31 août 2011. Le NES ne prévoyant pas de reclassement dans ce cas, des modalités particulières seront mises en œuvre.

Pour les lauréats, le reclassement dans le NES au 31 août 2010 est fictivement annulé. A cette date, un déroulement de carrière théorique est effectué à partir de la situation dans la grade (C2 ou C1) et échelon détenu le 31/08/2010 et jusqu'au 31/8/2011.

Ensuite à partir du 1er tableau ci-dessous, les agents sont reclassés de C2 ou C1 à CP. Enfin, et à partir du 2ème tableau ci-dessous, ils sont reclassés dans le grade de CP avec application du NES.

## 1<sup>ER</sup> TABLEAU : CONDITIONS D'INTÉGRATION DANS LE GRADE DE CONTRÔLEUR PRINCIPAL (ancienne carrière)

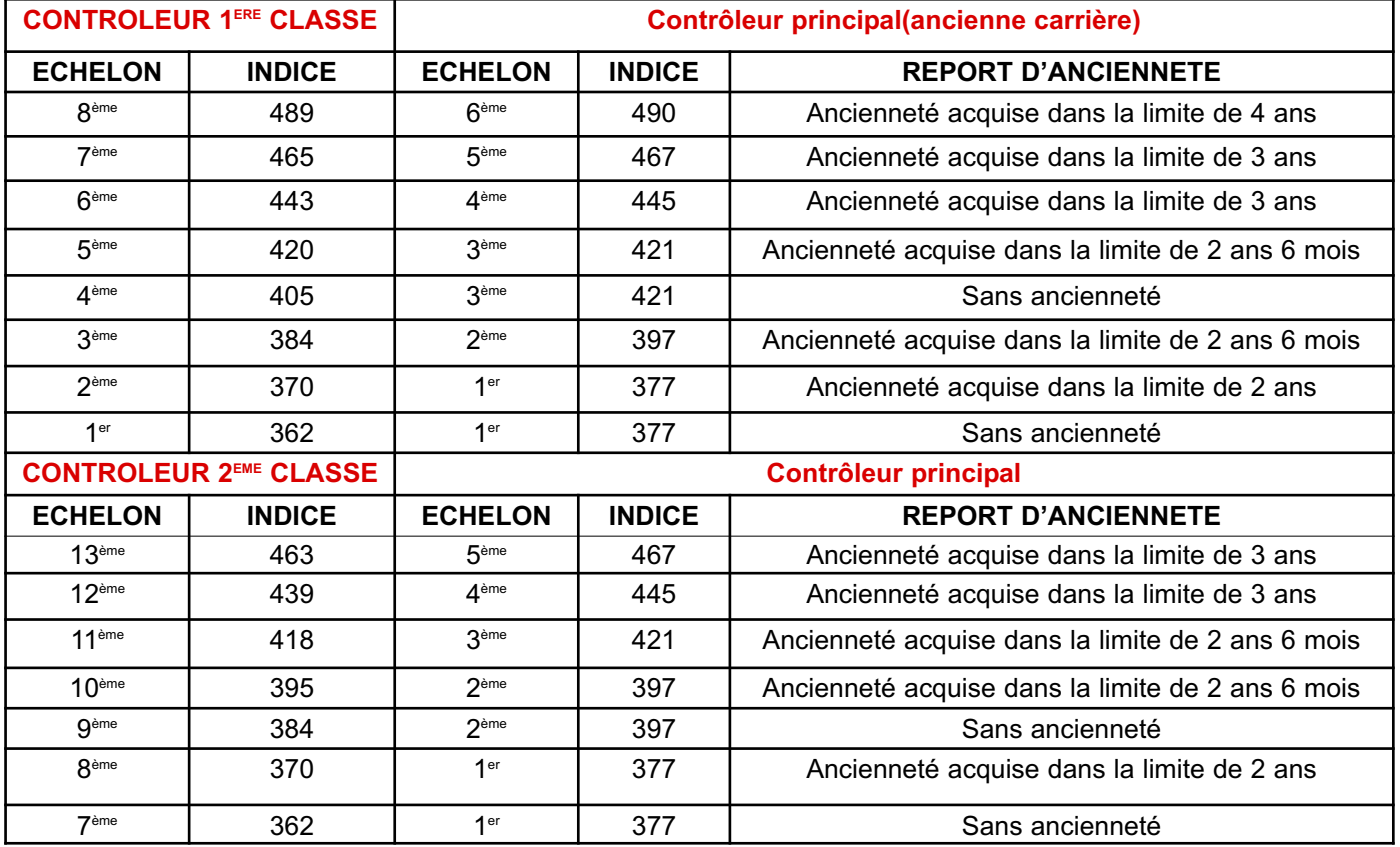

## 2<sup>ÈME</sup> TABLEAU : RECLASSEMENT NES DES CONTRÔLEURS PRINCIPAUX

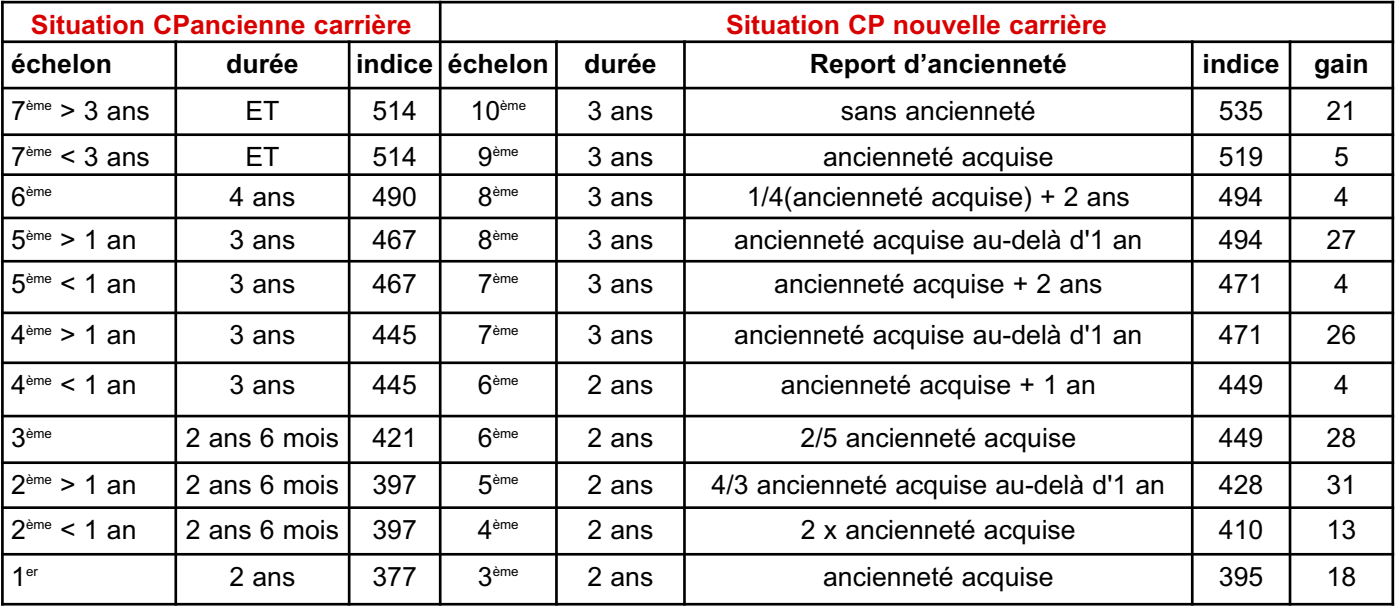